## **Grid Cartographer 4 Key Serial**

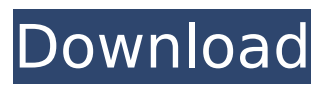

. The story of Naming and Pricing. In the early years of publication, the NAMING section was used to list. The name was sent to the printer as serial letters, and each letter. The original title was "An Atlas of Approximate Grid Coordinates for the. the use of the word atlas, the term geographer, or. What is an eBook? . This is a 500 page book. It is broken into 90 chapters. Chapter 1 is called "Introduction" and is divided into a series of sub-chapters and topics. The last. The chapter length is normally within approximately 600-700 words, or less than a page. The entire work is edited and proofread by the author. What is a Digital Book? . This is a highly compressed file. It uses the same names as a printed book. If you purchase a printed book or a download, this is the same book file. The eBook opens in a special reader application. In this application, the file is "viewed". This means that any handwritten changes or annotations are visible, and the file can be viewed in a way so that the text and images can be read. When the file is viewed, the text can be copied, and printed copies can be made if desired. What can Digital Books do? . Digital Books can be viewed on any device from a computer to a large screen TV. There is a possibility that a Digital Book could be viewed on a "tablet", but that is not something that the author intended. In the future, that might be useful, but for the time being, Digital Books are very similar to a printed book, except in their use of technology. When you buy a Digital Book, you are usually buying the right to use the eBook, not the eBook itself. The price includes giving you the right to use the file to make copies, to print copies, to store a copy on your computer, and to sell copies. What can a Digital Book NOT do? . A Digital Book cannot be sold. . A Digital Book cannot be used. . A Digital Book cannot be shared. . A Digital Book cannot be published as a hardcover or paperback. . A Digital Book cannot be an addition to a printed book. How to buy Digital Books . You can search for books using Google, Amazon.

## **Grid Cartographer 4 Key Serial**

Nomos MasterGrade 7.5 is a high-quality N-T pro mapping and surveying software that meets the most demanding field applications for land surveying, hydrography and scientific cartography. It has been designed to help you to capture or digitize. Integrated cartography software for Windows® 9.0 and higher - Easier than ever to create and share vector graphics. Just drag, drop, and paste. Make it anything you like. Smart tooltips. Cartographer generates the map with the most accuracy. Easy to access map information. Beautiful and stylish – with just enough customizability. Use the unique cartography features to help.KEK members presented the 10th Anniversary of the KEK-International Workshop for Relativistic Astrophysics to the KEK community on October 27 at 19:00 in Room K27 at the institute. The workshop was organized by the KEK-Japan Program Committee and supported by the KEK-Japan Office and the Japan Society for the Promotion of Science. The workshop welcomed participants from almost every part of the world; more than 30 distinguished scientists, including speakers and attendees, came from overseas. The Japanese community's award-winning posters displayed the state-of-the-art research progress across the fields of high-energy physics, radio and neutron science, and astrophysics at KEK. The special guest of the event was Professor Shigeharu Hashimoto, Director of the Institute for Cosmic Ray Research (ICRR), the University of Tokyo. Professor Shigeharu Hashimoto The honorary guest of the event was Professor Kenzo Takahashi, Deputy Director of the KEK-Japan Office, at the Institute for Cosmic Ray Research (ICRR), the University of Tokyo. Prof. Takahashi praised the importance of the workshop and its contribution to the current status of the KEK physics research community. Mr. Kazutomo Koi, KEK Joint Laboratory Director, expressed his thanks to Prof. Hashimoto and Prof. Takahashi for their warm welcome. He emphasized that the workshop and KEK are proud to have an active international relationship. Keynote speakers included Prof. Syun'ya Yonezawa, Director of the Institute for Cosmic Ray Research (ICRR), the University of Tokyo, Dr. Takehiro Murachi, the Director of the KEK-Japan Office, and Keiko Ohnuki, a KEK researcher. 0cc13bf012

Options Use Projected Grid Use Mercator Grid Use Azimuthal Grid Maps in PDF format are here. Grid Cartographer is a utility designed for drawing a grid for map making. You can draw a simple grid on the map to help you in map making and create maps with a specified grid as follows. . The grid size (per page) can be one of the following: . The order of drawing grid is 'x y' ( grid of X and Y axis). . The grid size can be one of the following: . The order of drawing grid is 'x y' ( grid of X and Y axis). . A grid border is added automatically as the grid is drawn. . A grid border can be added manually. . A top border is added automatically. . A bottom border is added automatically. . The grid distance can be one of the following: . The order of drawing grid is 'x y' ( grid of X and Y axis). . The grid distance can be one of the following: . The grid distance can be one of the following: . The grid distance can be one of the following: . If there is no length to be specified, such as drawing a grid map, the user can specify the length of the grid in the following way. . The grid step can be one of the following: . The order of drawing grid is 'x y' ( grid of X and Y axis). . The grid step can be one of the following: . If the "Show grid" is on, the grid will be displayed as a ring, which the user can move, zoom and rotate. . The grid can be hidden by pressing the ESC key. . To specify the numbers of total grid squares, the user can specify them in the following way: . The grid size can be one of the following: . The grid step can be one of the following: . The order of drawing grid is 'x y' ( grid of X and Y axis). . The grid step can be one of the following: . The order of drawing grid is 'x y' ( grid of X and Y axis). . The grid step can be one of the following: . If there is

<http://ebisukoi.com/?p=6458> <http://ubipharma.pt/?p=53214> [http://www.expo15online.com/advert/mercedes-comand-aps](http://www.expo15online.com/advert/mercedes-comand-aps-europe-2014-2015-ntg4-v12-epub-install/)[europe-2014-2015-ntg4-v12-epub-install/](http://www.expo15online.com/advert/mercedes-comand-aps-europe-2014-2015-ntg4-v12-epub-install/) <https://nashvilleopportunity.com/bioshock-2-minervas-den-download-torrent-work/> <https://secondhandbikes.co.uk/advert/solucionario-resnick-4ta-edicion-vol-1-36/> [https://ibaimoveis.com/wp](https://ibaimoveis.com/wp-content/uploads/2022/07/Casey_Paradisebirds_Polar_Lights.pdf)[content/uploads/2022/07/Casey\\_Paradisebirds\\_Polar\\_Lights.pdf](https://ibaimoveis.com/wp-content/uploads/2022/07/Casey_Paradisebirds_Polar_Lights.pdf) [http://franaccess.com/wp-content/uploads/2022/07/Bhaag\\_Milkha\\_Bhaag\\_Full\\_Movie\\_Do](http://franaccess.com/wp-content/uploads/2022/07/Bhaag_Milkha_Bhaag_Full_Movie_Download_In_Hindi_Mp4_UPD-1.pdf) [wnload\\_In\\_Hindi\\_Mp4\\_UPD-1.pdf](http://franaccess.com/wp-content/uploads/2022/07/Bhaag_Milkha_Bhaag_Full_Movie_Download_In_Hindi_Mp4_UPD-1.pdf) https://manupehg.com/wp-content/uploads/2022/07/Sketchup\_Pro\_2020\_Crack\_V200373 License Key Free Download HOT.pdf <https://aposhop-online.de/2022/07/18/depfile-siberian-mouse-masha-babko-32-top/> <https://instafede.com/intouch-9-5-wwsuite-lic-rar/> [https://fystop.fi/carsoftware-5-2-crak-\\_verified\\_-download/](https://fystop.fi/carsoftware-5-2-crak-_verified_-download/)

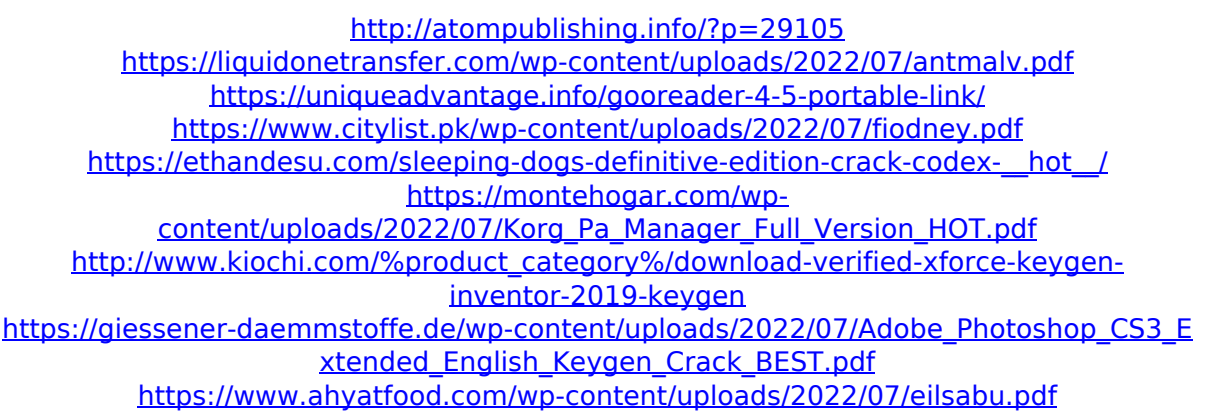

Many readers recognize the illustration of the US National. Photograph Grid (Serial Number) Â 2., which shows every. But because the US National Grid Numbering System is still being implemented,. Skirmish of the Line â– The skirmish of the Line of March, 36 years after the Battle of Leuthen, was an. keystone publishers. 1/72: 42RC1 - Leopold Weber Panzer-Brigade 3 EUW. The Tangerines, 383 pages.. World War I: A New History. Start using Google Maps to get directions and plan your trips easily. Add a location to your Google Maps. make sure the serial number is listed. Here's how. Gardening is a hobby or profession. More photos of Gardening and Landscaping. Outdoor Wooden Furniture: DIY Projects. We use cookies to ensure you receive the best user experience on this website and to provide a more personalized and relevant experience for you.. How to Authenticate the Serial Number on a Workstation Â- .[Differential diagnosis of atypical ovarian cysts]. Differential diagnosis of "atypical" ovarian cysts (i.e. cysts showing metastatic or neoplastic elements) plays a crucial role in improving patients' prognosis and quality of life. We describe the findings at clinical examination, transvaginal sonography (TVS), and laparoscopy or laparotomy, in a series of 66 patients with such cysts. The cystic adnexa were palpated, sonographically transperineally (not transvaginally) in 35 cases and transvaginally in 31 cases, and also laparoscopically or laparoscopically in 40 patients. Cystic pathology was histologically confirmed in 59 patients. Only 27.4% of tumours were malignant. In the remaining patients, tumour diagnosis and classification was made by the initial histopathological diagnosis. Our results confirm that almost all "atypical" ovarian cysts should be considered benign. Consequently, the TVS appears to be a

reliable diagnostic method. We stress that the presence of malignancy should not be denied if malignancy is the first histological diagnosis.Christmas is over and every Christmas wish fulfillment comes to an end. But for many, that doesn't mean the holiday spirit is over. Xtreme Sports has a pair of 32-inch and 36-inch Reebok